TohnMancock

RETIREMENT PLAN **SERVICES** 

# Online Enrollment Experience Instructions, website registration steps and information on your PIN

**Before you begin you will need**

t

Contract Enrollment Number **Access Number** Access Number

## **John Hancock's Online Enrollment Experience**

- **•** Start at the Welcome page at **www.jhgoenroll.com** where our virtual enroller Dan will provide a brief overview of your options.
- Enter your contract number and enrollment access number (as indicated above), your name, and click "Login".

#### **Then, it's up to you to decide which path you take:**

#### **Select "Quick Start"**

If you know how much you want to contribute and where to invest – choose the "Quick Start" option and you can enroll quickly and easily – and be finished in just a few minutes!

**OR**

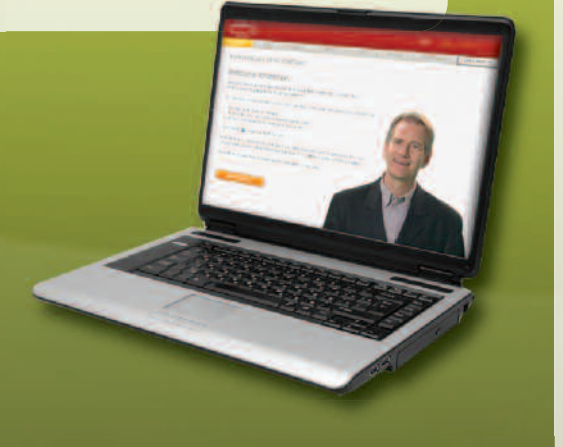

#### **Select "Get Started"**

If you want help to enroll, choose the 'Get Started' option and Dan will guide you through three easy steps.

- **• Step 1: Find out how much money you will need in retirement.** Learn about the benefits of participating and review retirement profiles to help you picture your retirement lifestyle.
- **• Step 2: Determine how much you will need to contribute**. Use the contribution calculator to help determine how much to contribute to your plan, the potential tax savings and how much it will impact your paycheck.
- **• Step 3: Choose your investment allocation strategy.** Learn about the fundamentals of investing and your personal tolerance for investment risk before choosing your investment options.

**Turn the page to find out how to complete the process.**

# **GO! Once you have reviewed and confirmed your enrollment details:**

- **• Print out your enrollment form and sign it.** If you are not connected to a printer, you can save the form to print at a later date.
- **• Give a copy to your Plan Administrator to complete your enrollment.**
- Continue to the last page to obtain your PIN (personal identification number) as you will need your PIN to gain access to your account once you are enrolled.

Once you log off the site, you will not be able to retrieve your enrollment information or your PIN.

Congratulations – if you have successfully followed all of the steps indicated, you have just taken an important step towards a more financially secure retirement.

### **So what's next?**

#### **Participant Website Registration**

For ongoing access to your account, visit our Participant website at **www.jhpensions.com** (or **www.jhnypensions.com** for plans domiciled in New York).

- Click Register and enter your contract number (from the front of this flyer)
- Create a username and password for ongoing access
- Enter your email address (you will receive a Welcome email notifying you when your enrollment has been received at John Hancock)

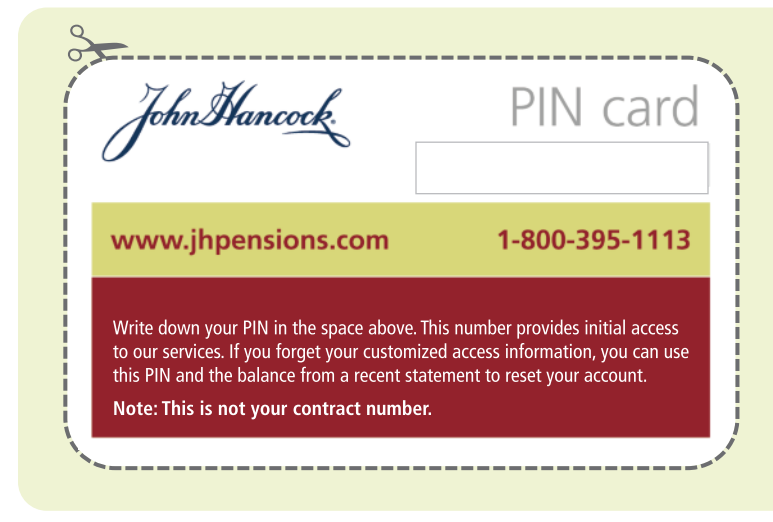

#### **What you need to know about accessing your account and your PIN**

Once your enrollment has been received and your account has been set up, you will need your PIN the first time you access your account to protect your privacy and security of information. This will be the PIN you wrote down in the "GO!' step described above. If you lose or forget this PIN before you activate your account online, and you wish to gain access, you will have to request a new PIN to be mailed to you, which can take as long as 5 – 14 business days.

John Mancoc the future is yours

This information does not constitute legal or tax advice with respect to any taxpayer. It was neither written nor intended for use by any such taxpayer for the purpose of avoiding penalties, and it cannot be so used. If it is used or referred to in promoting, marketing, or recommending any transaction or matter addressed herein, it should be understood as having been written to support such promotion, marketing, or recommendation, and any taxpayer receiving it should seek advice based on the taxpayer's particular circumstances from an independent tax advisor.

Both John Hancock Life Insurance Company (U.S.A.) and John Hancock Life Insurance Company of New York do business under certain instances using the John Hancock Retirement Plan Services name. Group annuity contracts and recordkeeping agreements are issued by: John Hancock Life Insurance Company (U.S.A.), Boston, MA 02210 (not licensed in New York) and John Hancock Life Insurance Company of New York, Valhalla, NY 10595. Product features and availability may differ by state.

NOT FDIC INSURED | MAY LOSE VALUE | NOT BANK GUARANTEED | NOT INSURED BY ANY GOVERNMENT AGENCY

© 2010 John Hancock. All rights reserved.

**P17965-GE** 07/10-17965 GA0706108233